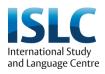

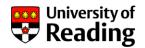

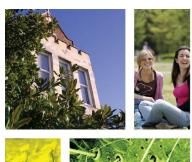

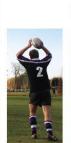

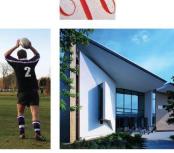

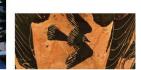

# Using Jing with low-level reading classes

#### Sarah Brewer

International Study and Language Centre

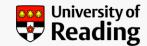

## What is Jing?

- Free downloadable software
- Enables screen capture and video recording
- Visual computer screen
- Audio voiceover

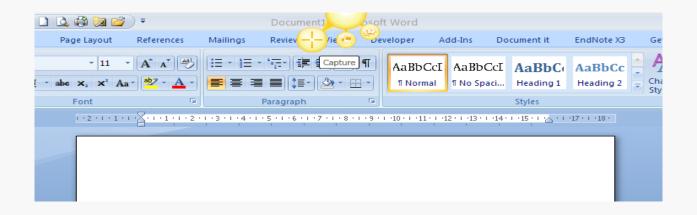

#### First experiment

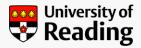

- Reading aloud
- http://www.screencast.com/t/ZmQ1MzFlMjkt

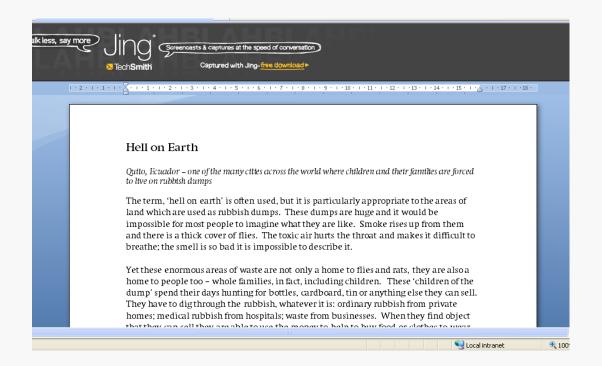

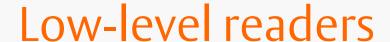

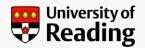

- Level: 4.0-5.0
- Mainly Arabic speaking
  - Cultural implications
  - Linguistic implications
- Hesitant readers
  - Vocalisation in silent reading
  - Following text with finger
- Low motivation

### Aims in using Jing

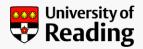

- In general
  - Engage students by varying reading activities
  - Reach students outside the classroom
  - Encourage reading outside the classroom
- Specifically
  - Speed up reading
  - Improve sense of syntactical structure
  - Work on spelling
  - Motivate to read during the Easter vacation

# Second Experiment

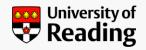

Spelling test

http://www.screencast.com/t/OWRiZDhh

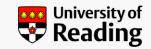

# Third experiment

- Encouraging reading activities in the vacation
- Suggesting websites for:
  - Spelling
  - Short reading comprehension tests
- http://www.screencast.com/t/MzE2MWEx
- http://www.screencast.com/t/d7c5g3hwPngn

#### How does it work?

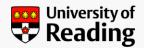

- Download software
  - (NB may need Administrator status on institutional PCs)
- Register with Screencast.com (2 GB storage space)
- Once installed ......
  - Click on screen capture for capture or video
  - Record (up to 5 mins for video)
  - Save to Screencast
  - Edit (naming videos essential)
  - Send link to students by e-mail

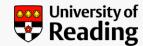

# My library on screencast.com

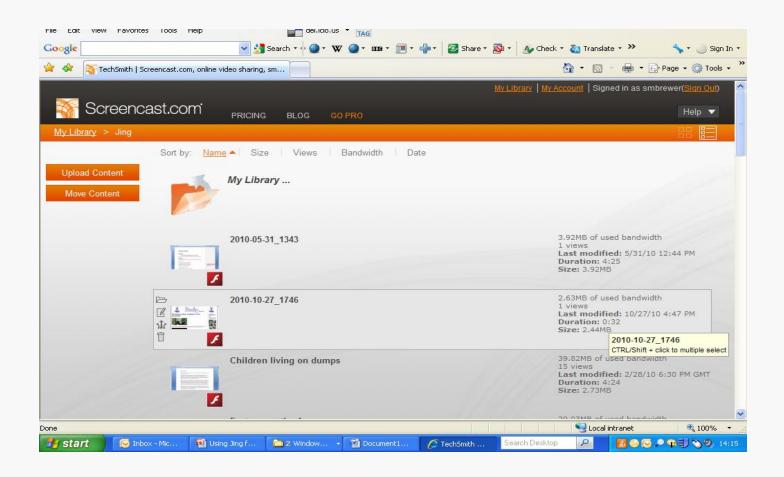

#### Conclusions

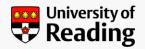

- Impact on students
  - Generally positive
  - Enjoy extra listening practice
  - Engaged with extra activities
- Further reflections
  - More structure required
  - Further supplementary tasks needed
  - Tasks for students

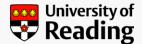

### Postscript

- My contact e-mail: <u>s.m.brewer@reading.ac.uk</u>
- Training videos for Jing available on Russell Stannard's website:
  - http://www.teachertrainingvideos.com/